## What report can I use to see if my school's attendance is improving over the months? Can I compare my **monthly attendance this year vs. last year?**

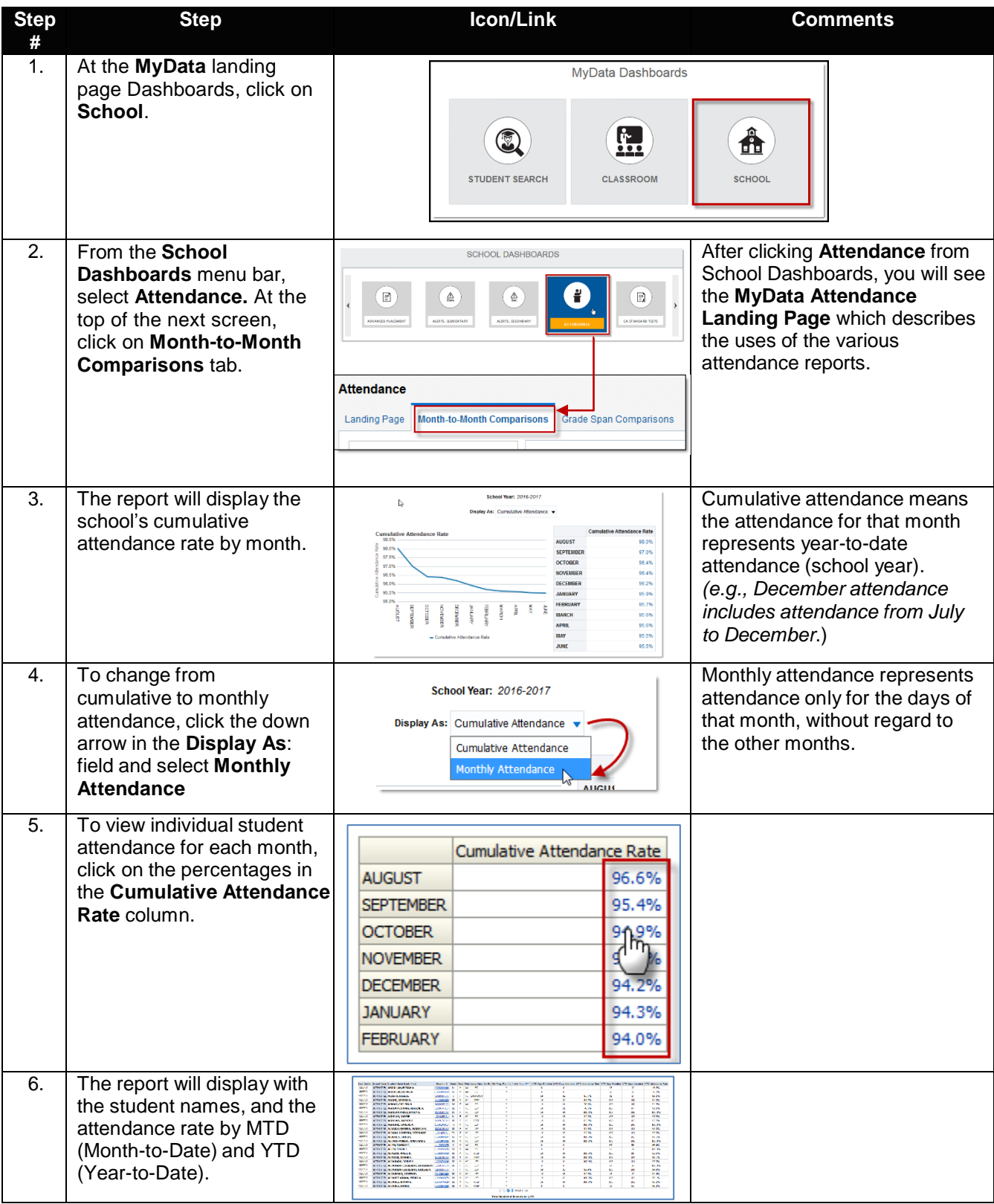

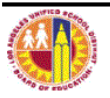

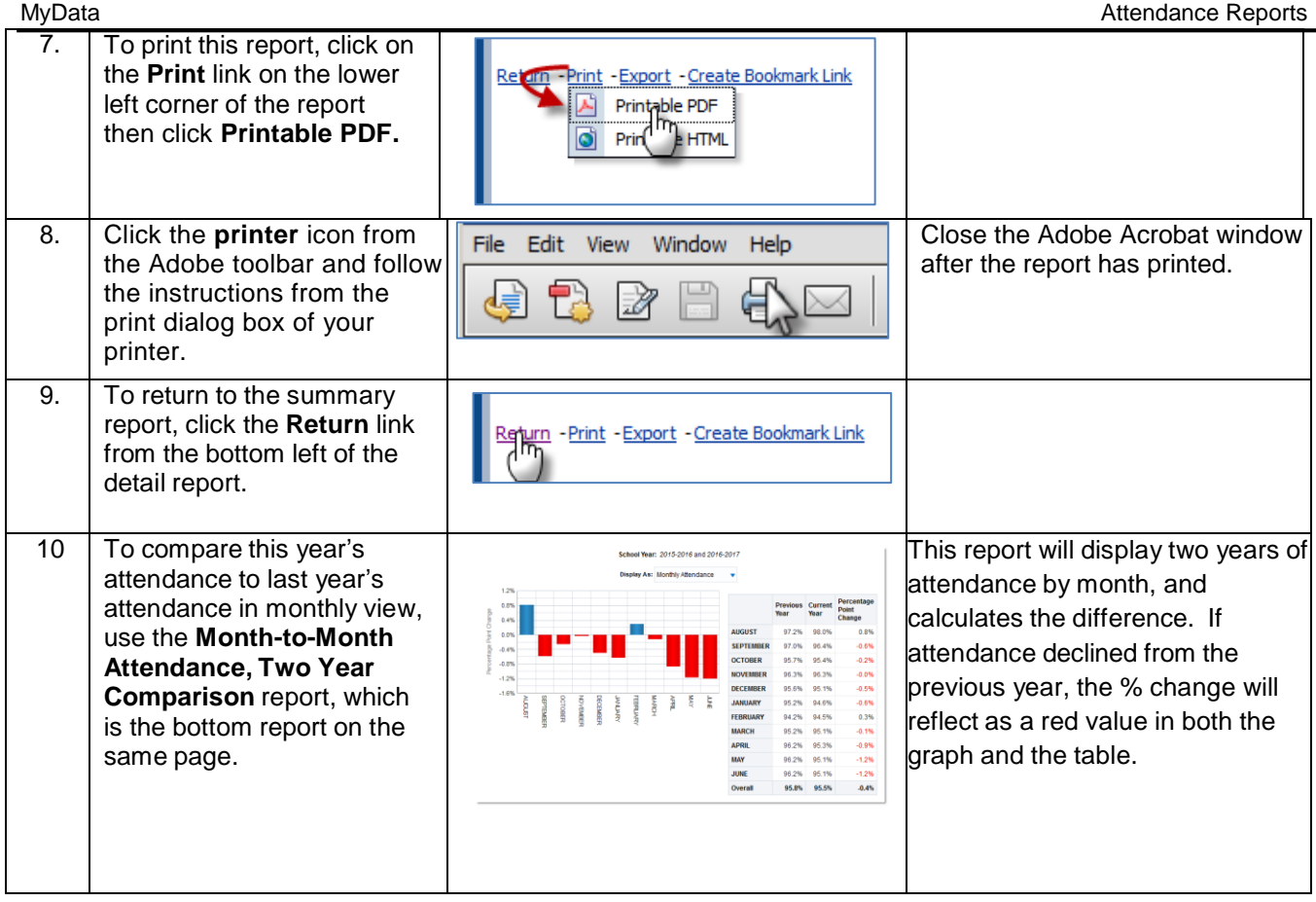

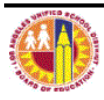